**AutoCAD Crack Free Registration Code (Updated 2022)**

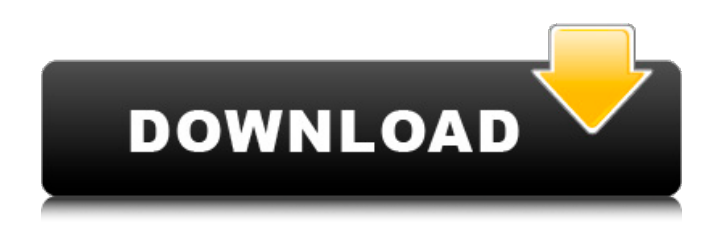

#### **AutoCAD Crack Free For Windows [April-2022]**

This guide will walk you through the process of creating a wireframe house, furniture and landscaping objects, such as a table and chairs, in AutoCAD Cracked Accounts. We will also cover the basics of 2D drafting and laying out construction plans using AutoCAD 2022 Crack's Feature to Plan. You will also learn: The best techniques for creating a smooth and accurate drawing. How to draw simple, yet expressive, lines and curves How to set up a model space and establish accurate references How to rotate objects using various methods and commands How to set up the model space for creating a plan How to use basic commands for laying out a plan How to create a ground plane to create a clear over-under view How to create an elevation profile How to draw and lay out construction plans If you are familiar with basic AutoCAD functions, this guide can easily be used as a detailed reference manual. Using AutoCAD for 2D Drafting This article assumes a basic familiarity with 2D drafting and the use of the basic toolbars and drawing windows of AutoCAD. AutoCAD includes a set of drawing tools and a range of other commands that can be used to draw, edit, and layout. The most common and useful commands are available from

the main toolbars of the software. You'll also need to know how to use the paper space, screen space, and model space (more on this later). When you are learning to use the software, start by using the Guide to AutoCAD. This interactive tutorial will guide you through a number of common tasks, such as drawing a simple sketch of a house. The technique for setting up a 2D drawing works in a similar way to the drafting technique in the 2D CAD software you have used before. Starting a Drawing To start a new drawing, open the Home tab of the main drawing window, as shown in Figure 1. Select New from the Drawing drop-down list, or choose File > New. Alternatively, press Alt-N, or press the K key to open the New Drawing dialog box. In the New Drawing dialog box (see Figure 2), give the drawing a name, and click OK. Figure 2: Open the New Drawing dialog box If you have followed the steps in the Guide to AutoCAD, you will have opened the Active Drafting panel on

### **AutoCAD**

LISP was designed as a user-friendly extension language for AutoCAD. LISP stands for List Processor and was created by Arthur Margolis. It is a procedural language that was first developed for CAD software in 1986. LISP is heavily objectoriented and it includes a comprehensive set of standard libraries. LISP is accessible via a compiled language called AutoLISP. AutoLISP, as its name implies, is a compiled language which can be used to extend AutoCAD by writing functions in an interpreted LISP-like syntax that can be compiled into object code. The Visual LISP is an enhanced version of LISP that provides a graphical user interface. VBA is a proprietary programming language that is implemented as an add-on to Microsoft Office. VBA provides many functions that are not available in the standard Visual Basic for Applications (VBA) programming language. The term Visual Basic is a registered trademark of Microsoft Corporation. .NET is a proprietary programming language that was designed for creating add-on applications that work with AutoCAD. ObjectARX is a C++ class library and native C++ language class for AutoCAD. See also Comparison of CAD editors for mechanical design Comparison of CAD editors for electrical design Comparison of CAD editors for electrical design Comparison of computer-aided design editors Comparison of CAD editors Comparison of free software for architecture Comparison of free software for CADD References External links Category:Computer-aided design software for Windows Category:Computer-aided design software for Linux Category:Computer-aided

# design software for macOS Category:AutoCAD Category:Computer-aided design software Category:Free graphic software Category:Computer-

aided engineering software Category:Free 3D modeling software Category:Freeware Category:1989 software Category:Software using the MIT license Category:Public-domain software Category:Cross-platform free software Category:Cross-platform software Category:Crossplatform free software Category:Products introduced in 1989An Israeli municipality decided to implement a personal curfew for all women and children and to revoke the driving privileges of men aged 55 and older. Israeli Prime Minister Benjamin Netanyahu opposed the decision. The city of Sakhnin has implemented several restrictions for the residents in recent years, including forbidding the ca3bfb1094

#### **AutoCAD Crack PC/Windows (Updated 2022)**

Open the start menu and type keygen and press Enter. A window will open with the following options. Usage Press the Create Keygen button. This opens the Keygen Manager. Click on the Create button on the left of the screen. You will get a notice on the main screen. Screenshot References Category:Windows-only software Category:AutoCADThe effect of antidepressant drugs on monoamine oxidase activity in the rat brain. The effect of the antidepressant drugs imipramine, desmethylimipramine, mianserin and nomifensine on the activity of monoamine oxidase (MAO) in the rat brain was determined. The MAO activity of whole homogenates of rat brain was measured spectrophotometrically with the aid of benzylamine as a substrate. It was shown that imipramine, desmethylimipramine, mianserin and nomifensine in low concentrations (10-100 microM) increased the activity of MAO by 6.6, 17.8, 18.5 and 7.7%, respectively, as compared to the control. On the other hand, a higher concentration (1 mM) of imipramine and desmethylimipramine produced the opposite effect (decrease in MAO activity). The maximum effect of mianserin and nomifensine was achieved by the concentrations of 100 and 10

# microM, respectively, and amounted to the decrease in the MAO activity by 2.1 and 5.6%, respectively, as

compared to the control. The effects of imipramine and desmethylimipramine were antagonized by yohimbine and alpha-flupenthixol, while mianserin and nomifensine were not. The antidepressant action of mianserin seems to depend on both MAO-A and MAO-B activation, whereas nomifensine acts solely on MAO-B.Infection with the bacterium Neisseria gonorrhoeae is one of the most common bacterial sexually transmitted diseases (STD) in the world. N. gonorrhoeae is the causative agent of urethritis, cervicitis and pelvic inflammatory disease. Other than the exclusion of coitus, no treatment is currently available for N. gonorrhoeae infection. See Jarrett, J. F. and

## **What's New in the?**

Markup assist gives you an immediate preview of what you're doing, whether you're editing a text or drawing a shape. Drawing Dynamics: Increase the precision of your drawings, save time, and reduce errors. The drawing dynamics functionality gives you complete control over the editing process. Change the scale of the drawing as you edit. Scale while you're working: move, rotate, or scale your drawing to suit your project. (video: 4:03 min.)

Seamless dynamic linework enables you to edit any path without breaking the smooth flow of the line. Line-style dynamics offers full control over the settings of a dynamic path. Filled lines behave like hollow lines. (video: 2:52 min.) Reorder segments to create a complex path. Draw a path and order its segments. Draw new shapes by dragging and resizing them in the viewport. The Edit Data Bar automatically organizes a drawing for editing. Press the New Keyboard Shortcut Button and select any drawing. You'll see the current selection highlighted in red. Press the Delete key to move to the next object or press the Home key to go to the first object. (video: 3:46 min.) Press the Delete Key to perform the current command. (video: 1:20 min.) Add your own shortcut keys to the keyboard. You can now define your own keyboard shortcuts. See the AutoCAD Keyboard Shortcuts Guide for more information. Set up your AutoCAD User Preferences. (video: 2:06 min.) View, rotate, and group drawings as a single entity. (video: 2:55 min.) Select and deselect groups of drawings quickly and intuitively. (video: 1:28 min.) Integrate multiple drawings into a single layer. (video: 1:14 min.) Add new objects to an existing drawing from your browser, external database, or OLE object. (video: 1:15 min.) Markup: Create more than 50 standard and proprietary markup symbols.

#### **System Requirements For AutoCAD:**

For windows OS'es: We require at least a 4.0 GHz Dual Core Processor with a 3 GB System Memory and 2 GB RAM. For Mac OS: We require at least a 2.0 GHz Quad Core Processor and 2 GB of RAM. Important Notes: Once you complete a bracket, you will be able to send it to any team member that you want. Make sure to check that the team member has enough points to complete your bracket. You can only send one bracket per team member, but

<https://teenmemorywall.com/autocad-24-1-serial-number-full-torrent-download-pc-windows/> <https://pelangideco.com/wp-content/uploads/2022/07/fancalph.pdf> <https://cefcredit.com/autocad-for-windows-3/> <https://squalefishing.com/advert/autocad-free-download-win-mac/> <http://NaturalhealingbyDoctor.com/?p=17389> [https://ku6.nl/wp-content/uploads/2022/07/AutoCAD\\_\\_Crack\\_Free\\_Download\\_WinMac.pdf](https://ku6.nl/wp-content/uploads/2022/07/AutoCAD__Crack_Free_Download_WinMac.pdf) <https://kcmuslims.com/advert/autocad-2022-24-1-with-serial-key-download-latest-2022/> [https://maszatmaraton.hu/wp-content/uploads/2022/07/AutoCAD\\_Crack\\_\\_.pdf](https://maszatmaraton.hu/wp-content/uploads/2022/07/AutoCAD_Crack__.pdf) <http://historyfootsteps.net/wp-content/uploads/2022/07/jaekir.pdf> <https://weycup.org/wp-content/uploads/2022/07/AutoCAD-6.pdf> <https://kramart.com/autocad-20-0-crack-free-download-2/> <https://www.techclipse.com/autocad-22-0-crack-free-for-pc-2022-new/> [https://mountainvalleyliving.com/wp-content/uploads/2022/07/AutoCAD\\_Crack\\_With\\_Product\\_Key.pdf](https://mountainvalleyliving.com/wp-content/uploads/2022/07/AutoCAD_Crack_With_Product_Key.pdf) [https://hulpnaongeval.nl/wp-content/uploads/AutoCAD\\_Crack\\_Free\\_MacWin\\_Updated2022.pdf](https://hulpnaongeval.nl/wp-content/uploads/AutoCAD_Crack_Free_MacWin_Updated2022.pdf) [https://aapanobadi.com/wp-content/uploads/2022/07/AutoCAD\\_\\_Crack\\_\\_MacWin.pdf](https://aapanobadi.com/wp-content/uploads/2022/07/AutoCAD__Crack__MacWin.pdf) <http://touchdownhotels.com/autocad-2020-23-1-crack-license-code-keygen-for-windows/> <https://antiquesanddecor.org/wp-content/uploads/2022/07/launorry.pdf> [https://weshootforthestars.com/wp](https://weshootforthestars.com/wp-content/uploads/2022/07/AutoCAD_Crack___Product_Key_Updated_2022.pdf)[content/uploads/2022/07/AutoCAD\\_Crack\\_\\_\\_Product\\_Key\\_Updated\\_2022.pdf](https://weshootforthestars.com/wp-content/uploads/2022/07/AutoCAD_Crack___Product_Key_Updated_2022.pdf) [https://www.pianistaid.com/wp](https://www.pianistaid.com/wp-content/uploads/2022/07/AutoCAD_Crack___Product_Key_Full_Updated2022.pdf)[content/uploads/2022/07/AutoCAD\\_Crack\\_\\_\\_Product\\_Key\\_Full\\_Updated2022.pdf](https://www.pianistaid.com/wp-content/uploads/2022/07/AutoCAD_Crack___Product_Key_Full_Updated2022.pdf) <https://www.sport1ne.com/autocad-19-1-crack-x64-march-2022/>